# 27. Röhrgrabenlauf

# TTL EhrenfriedersdorfErgebnisliste

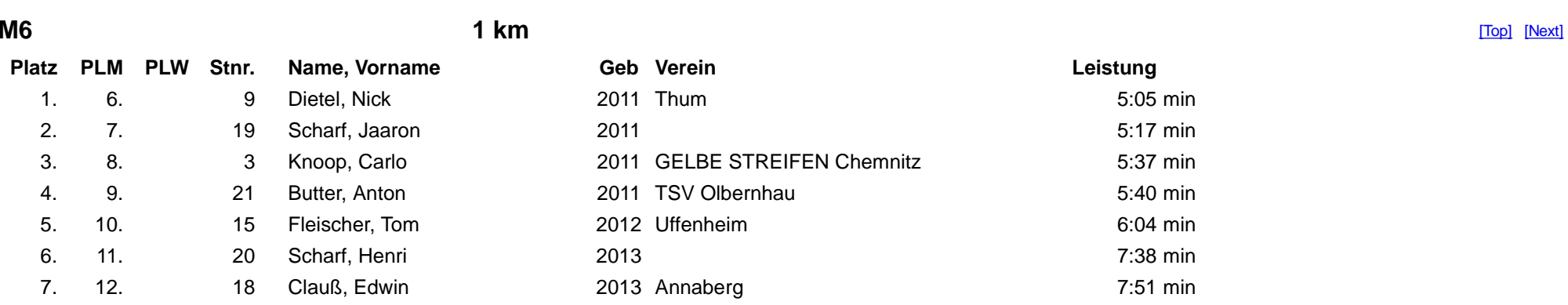

[Top] [Next]

14.10.2017

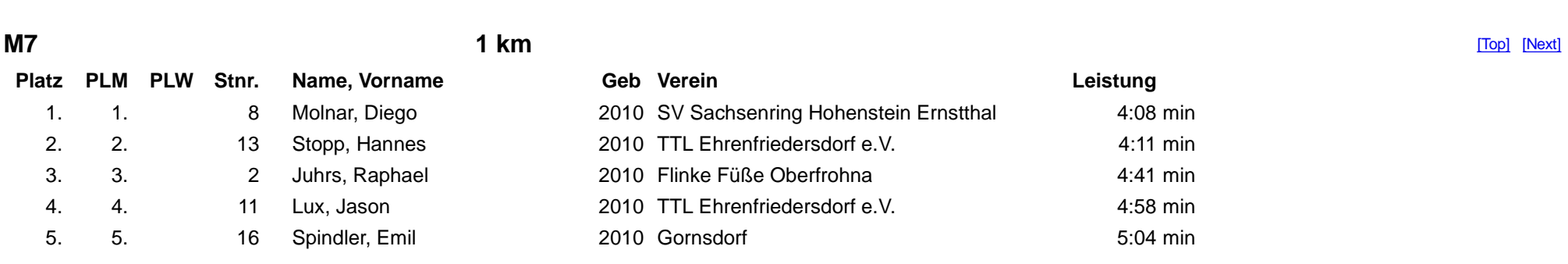

[Top] [Next]

5 Finisher

7 Finisher

**W6**

1 von 24

15.10.2017, 18:44

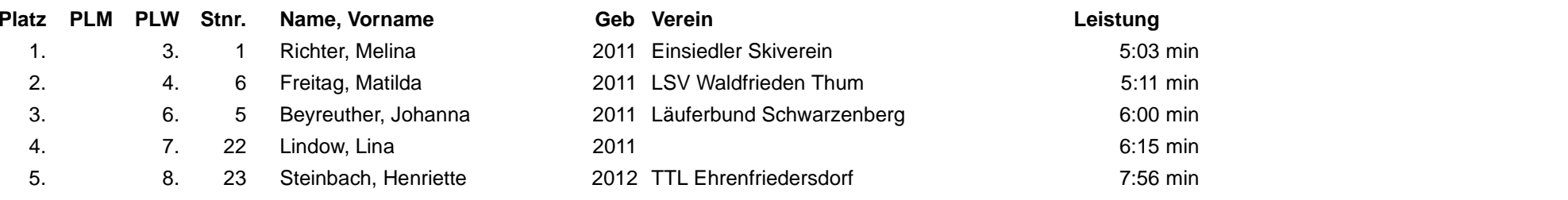

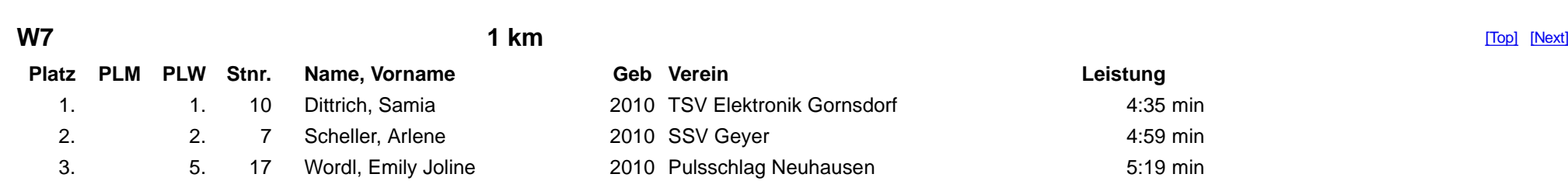

[Top] [Next]

3 Finisher

5 Finisher

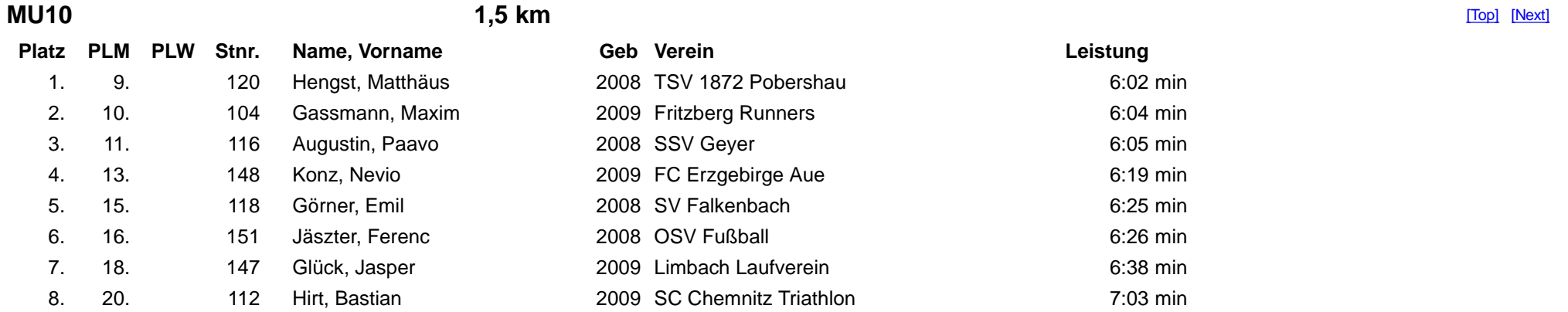

[Top] [Next]

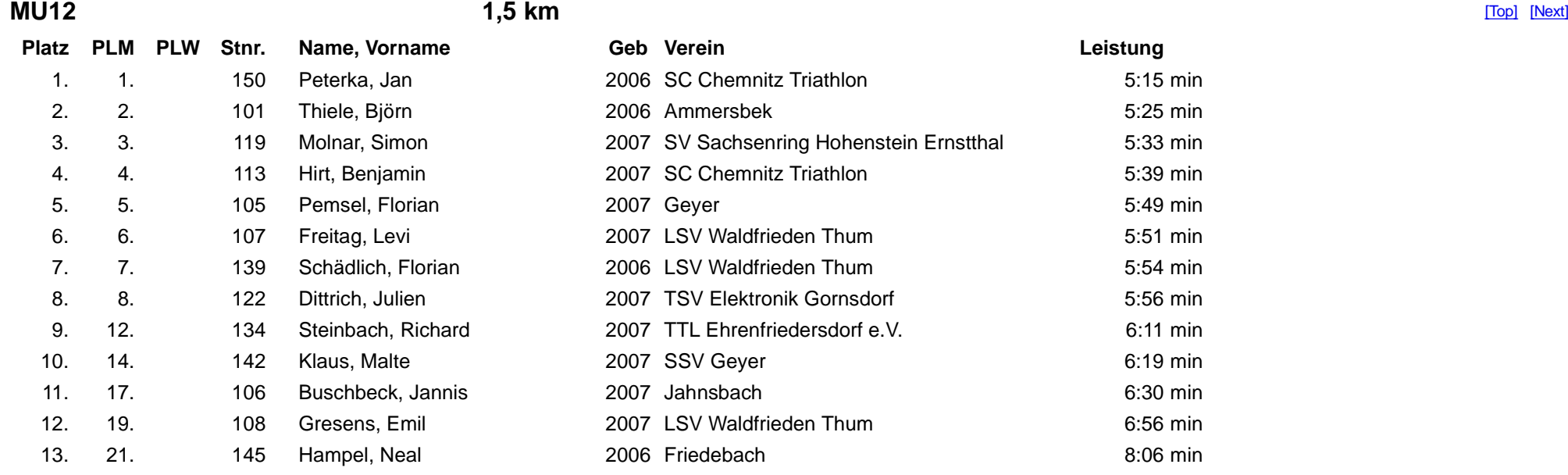

[Top] [Next]

## 13 Finisher

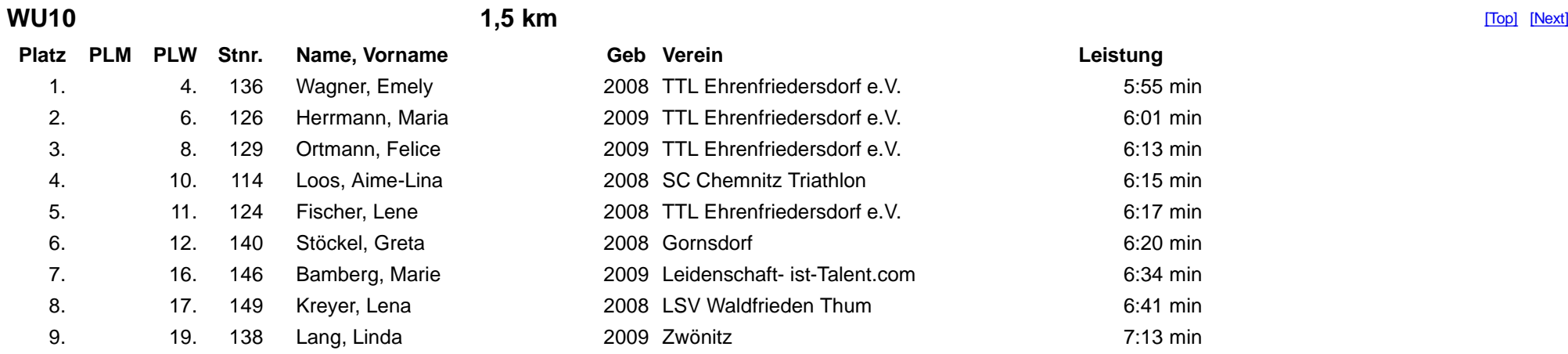

3 von 24

10. 20. 110 Dietel, Laura 2008 SC Chemnitz Triathlon 7:28 min

### [Top] [Next]

# 10 Finisher

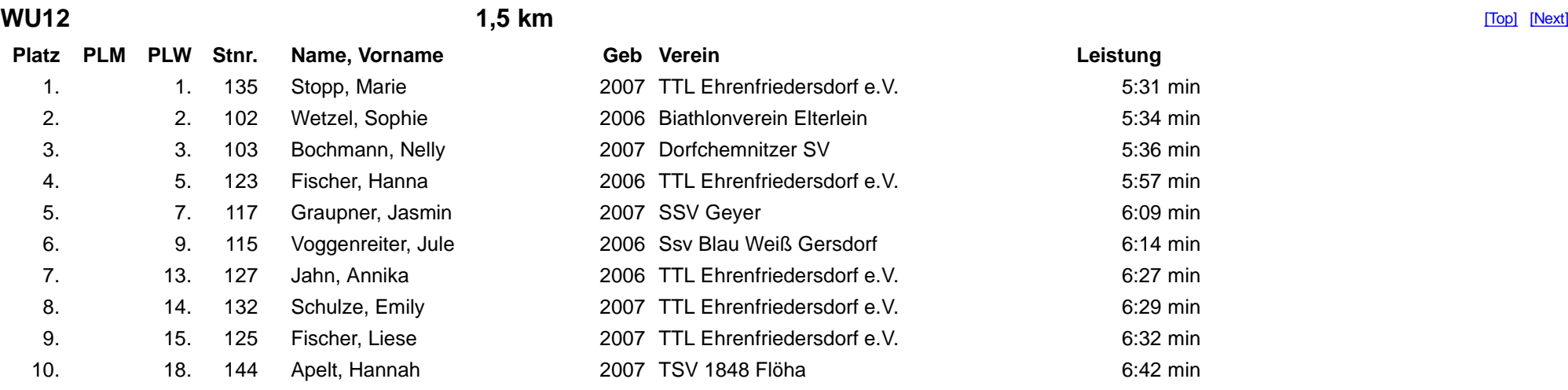

[Top] [Next]

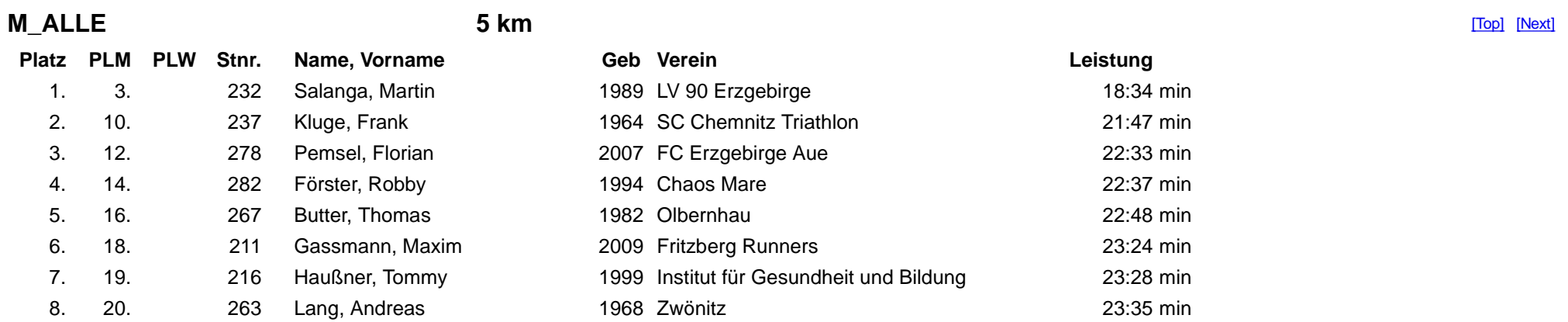

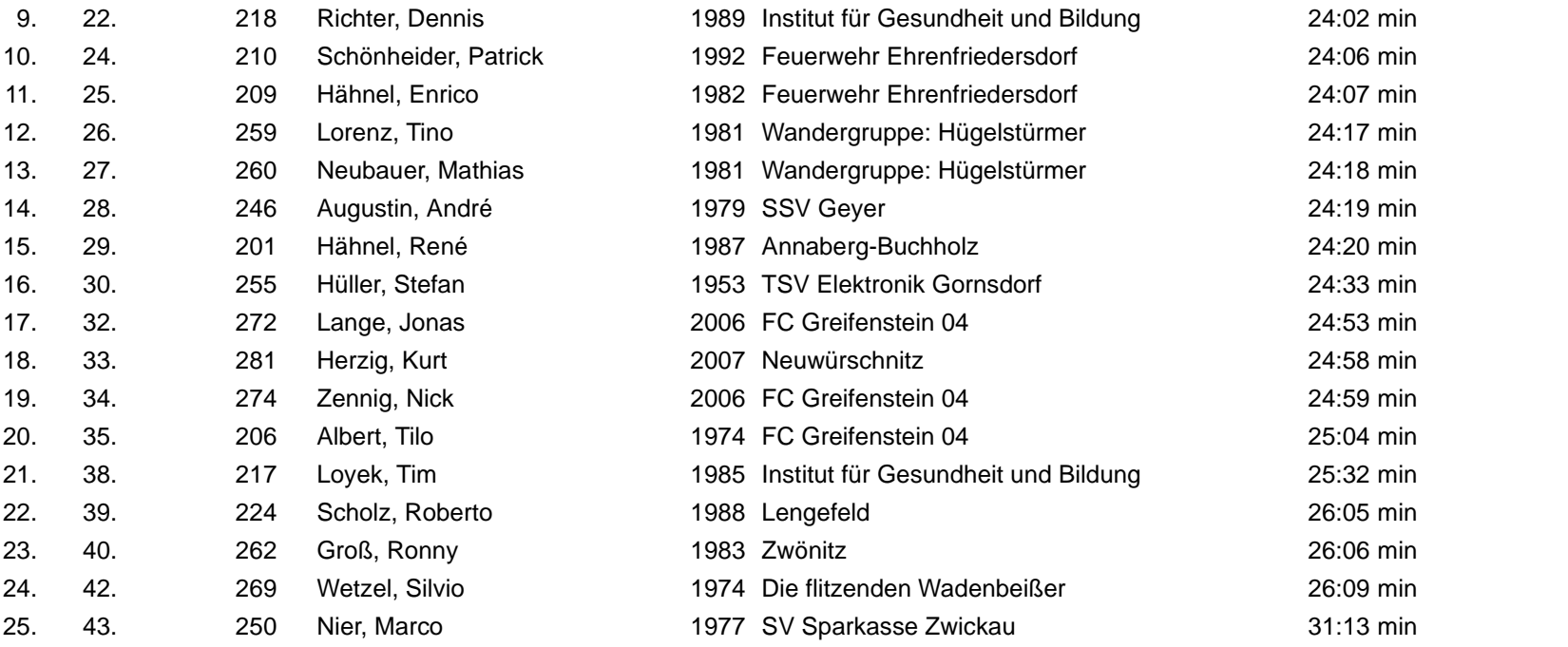

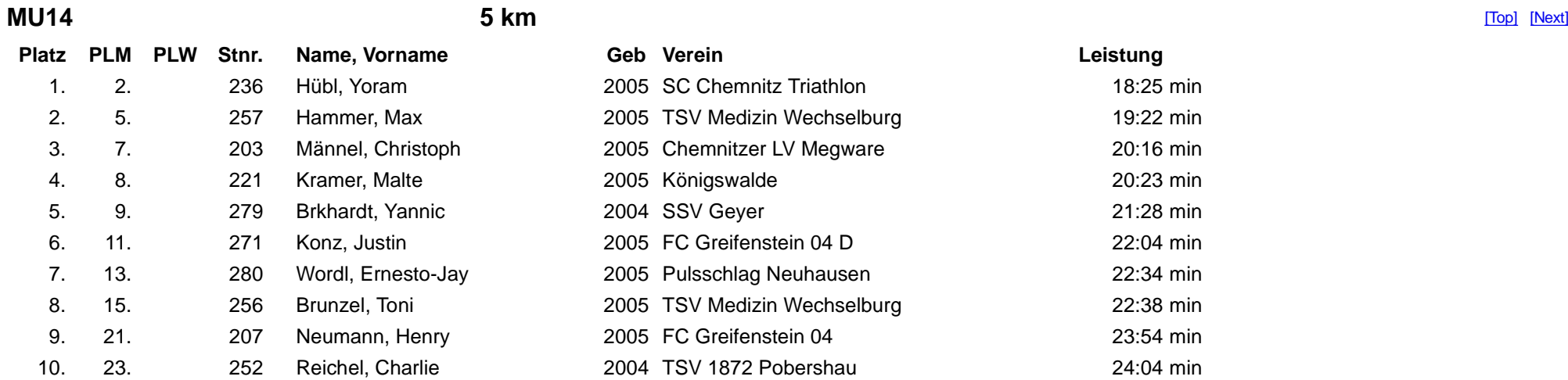

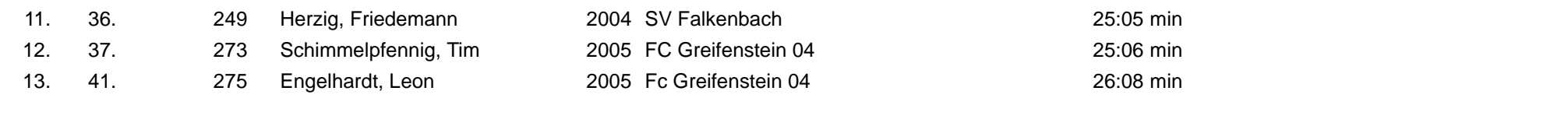

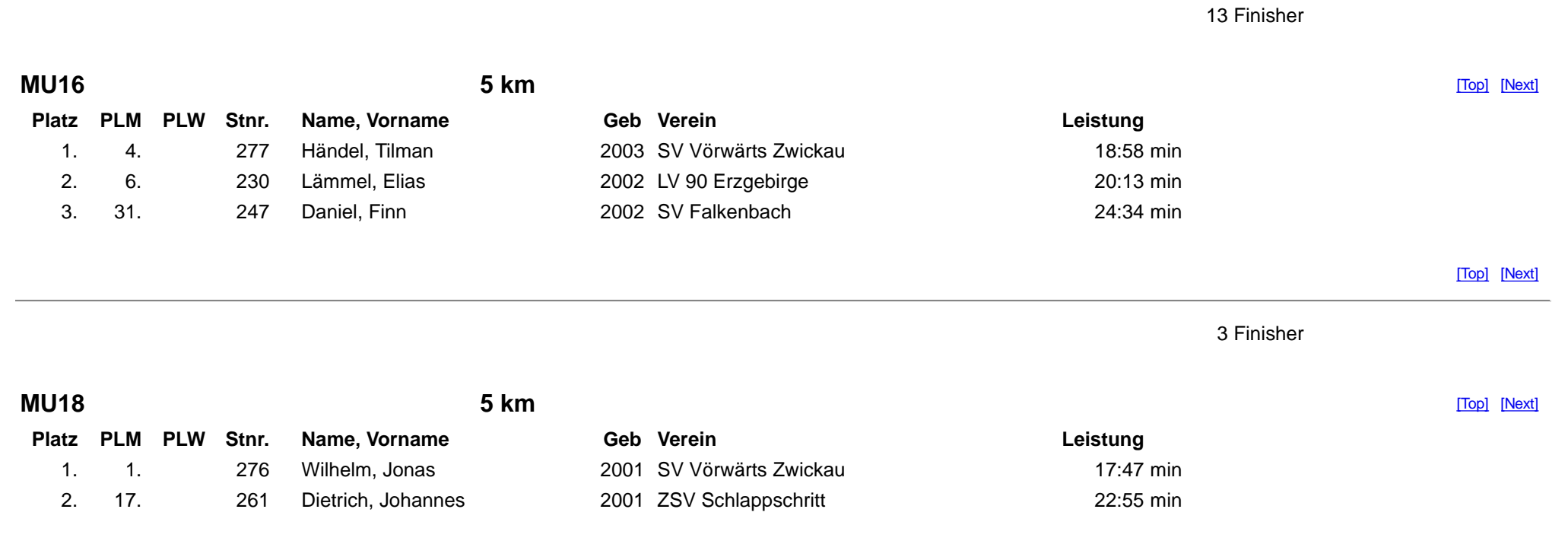

[Top] [Next]

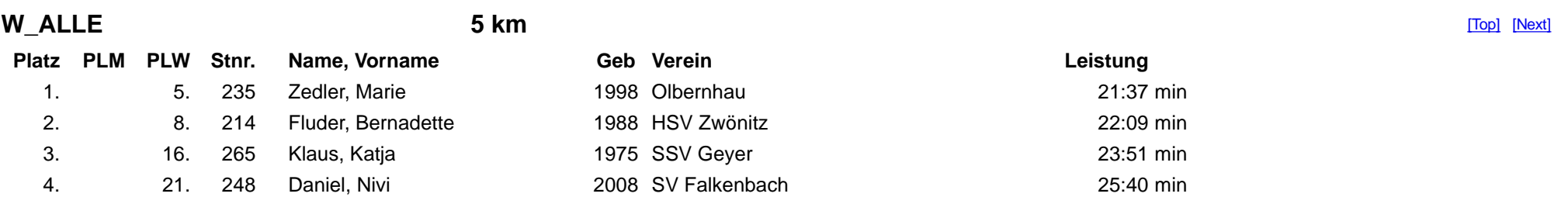

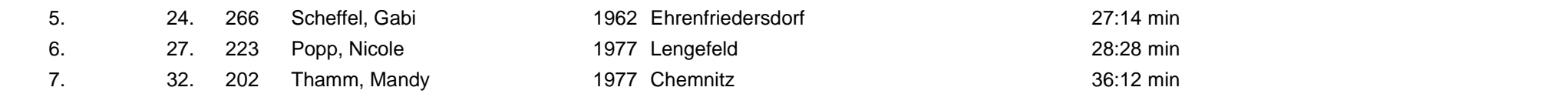

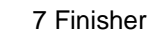

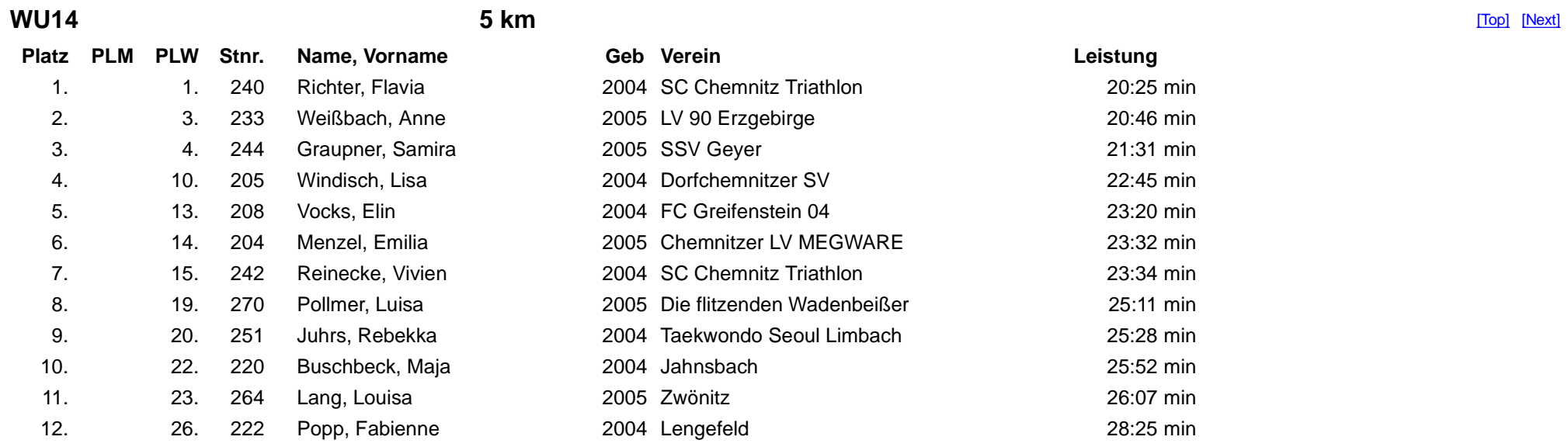

[Top] [Next]

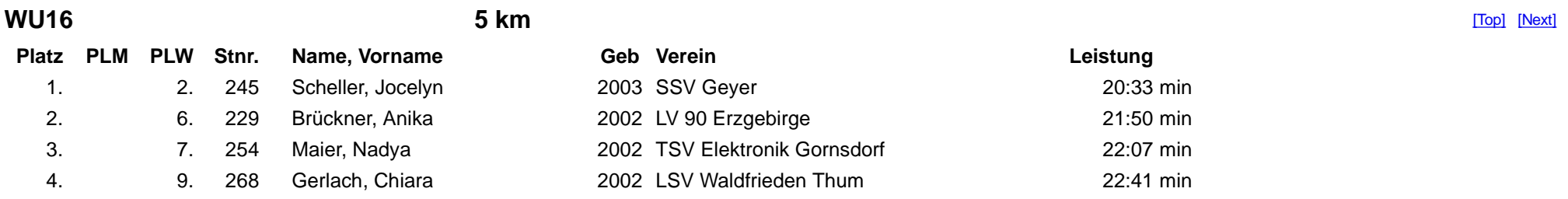

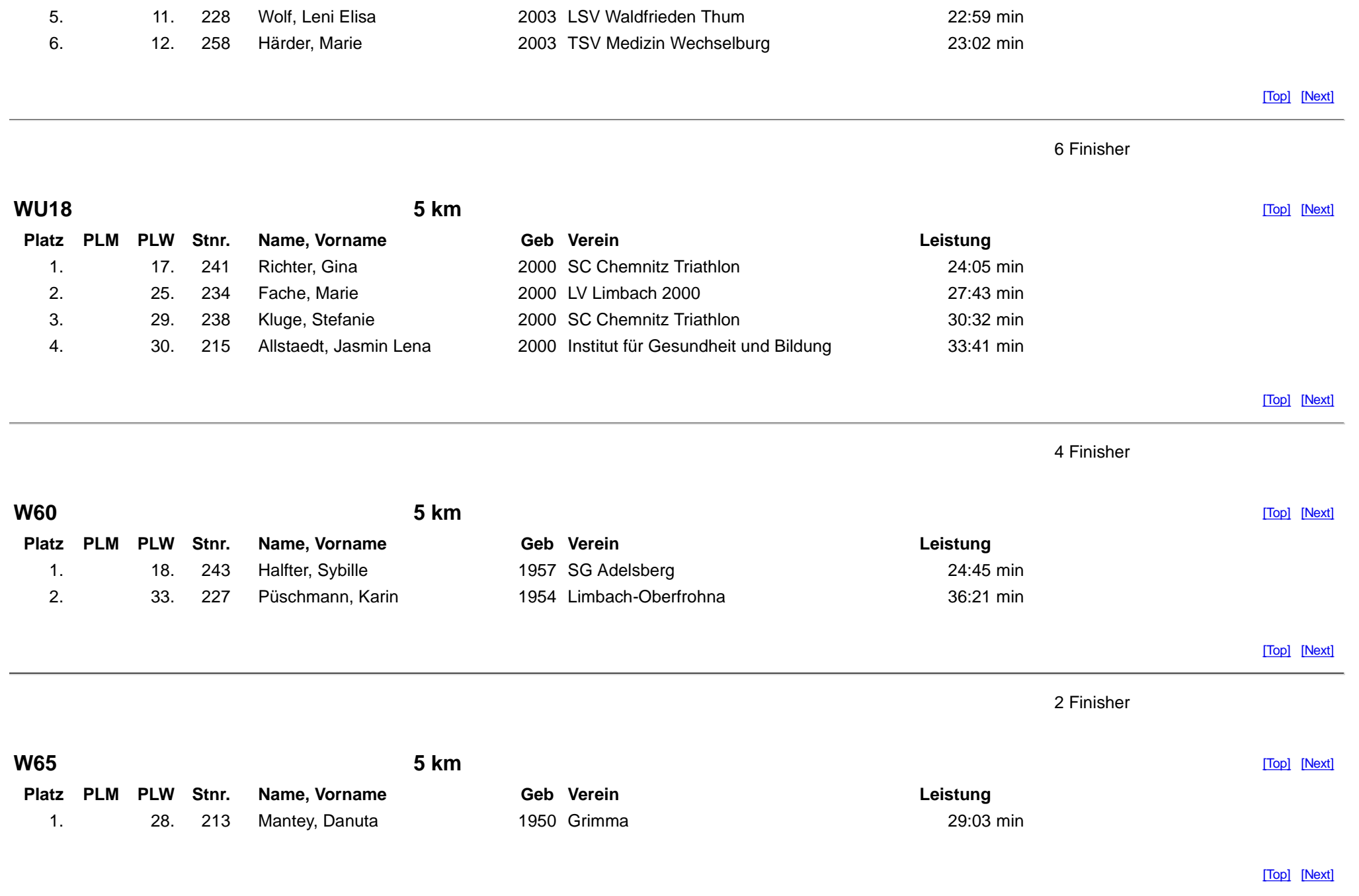

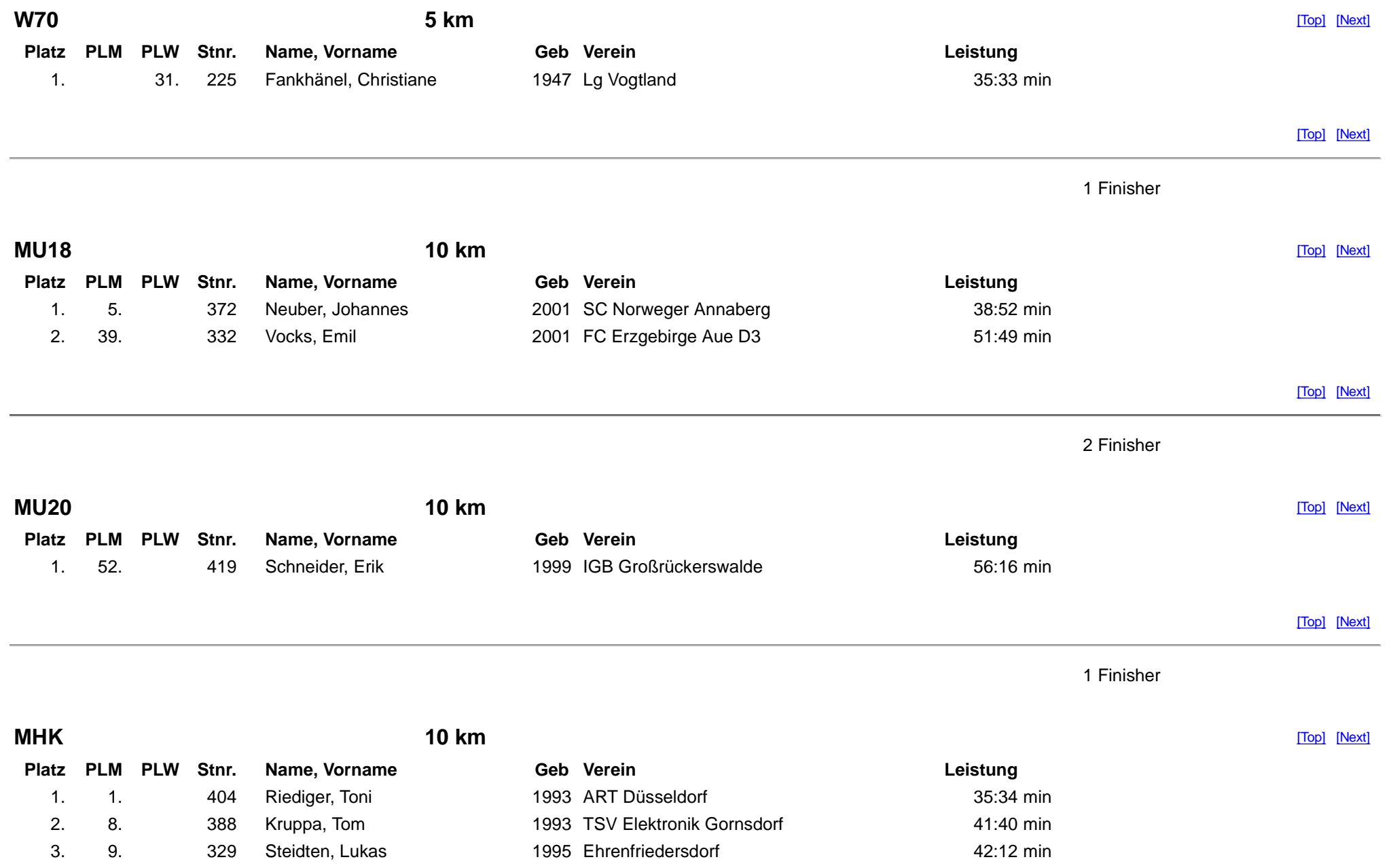

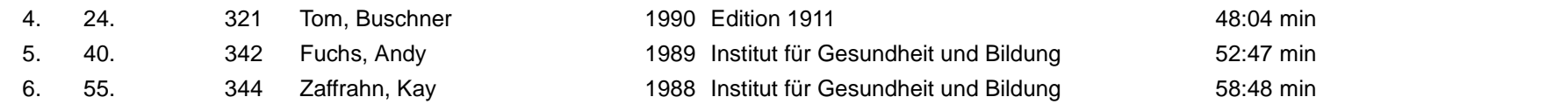

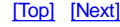

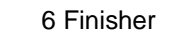

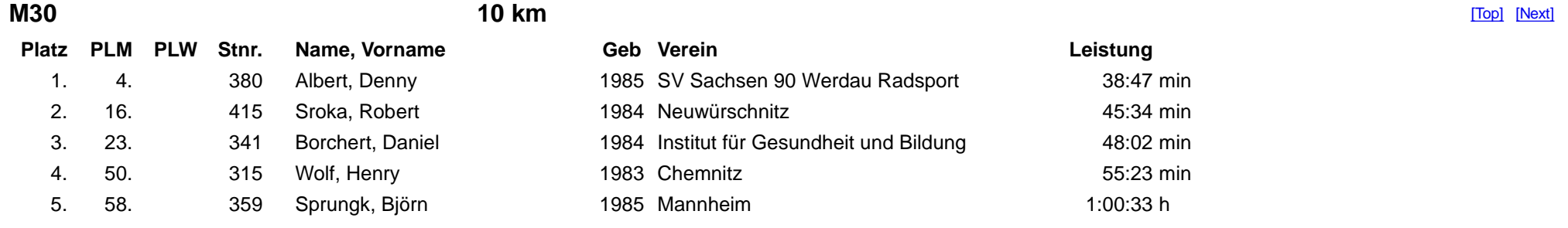

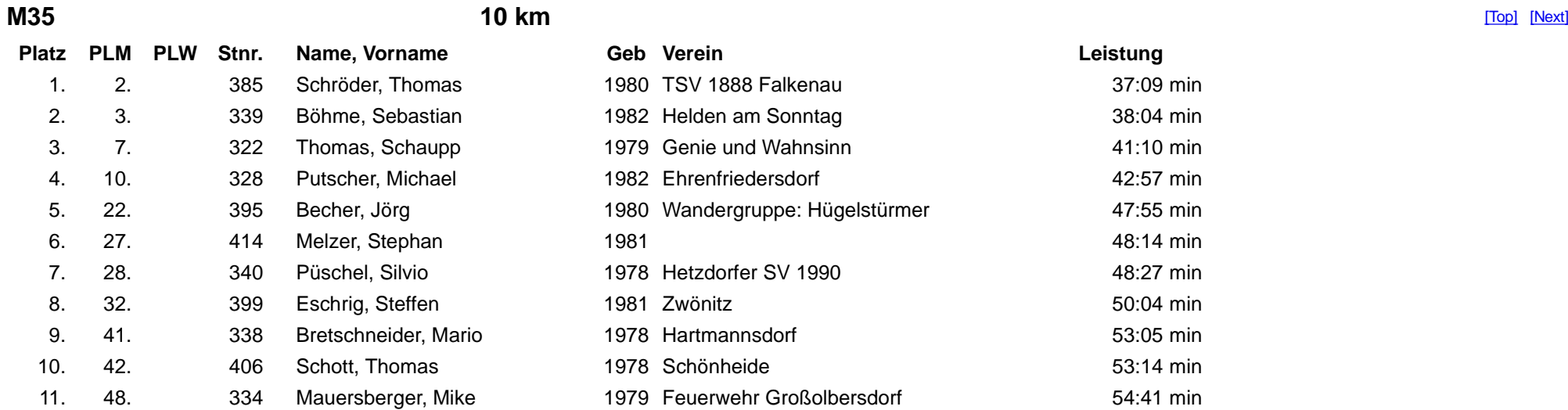

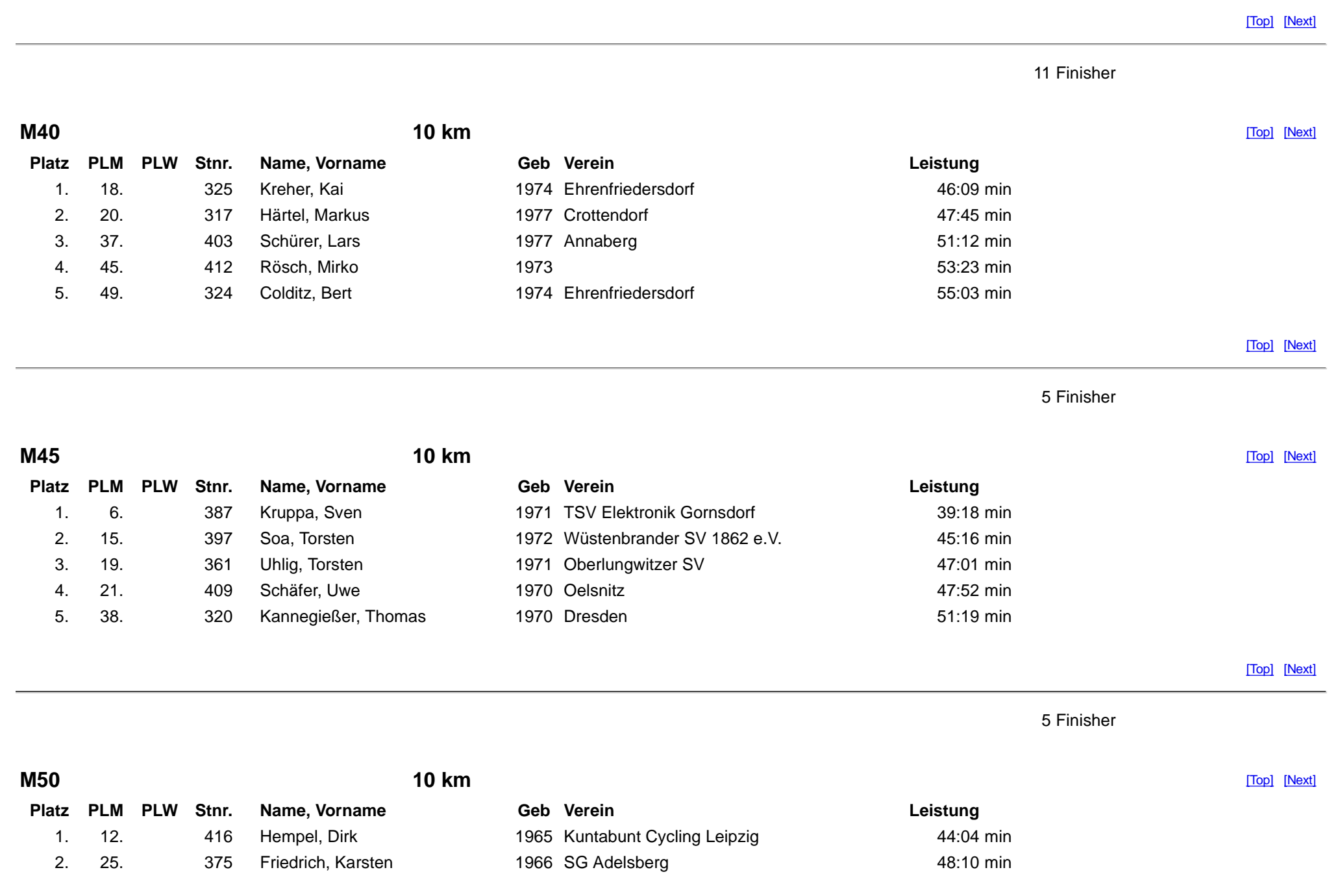

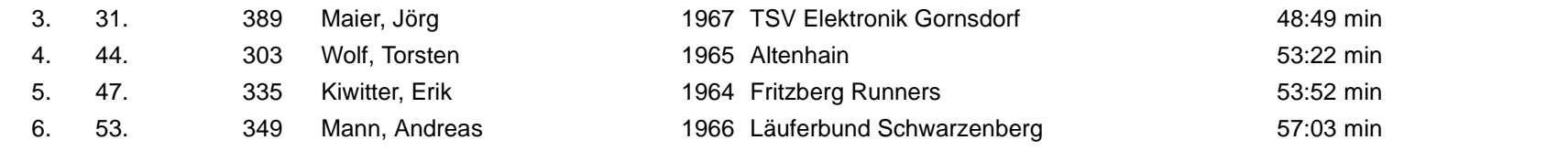

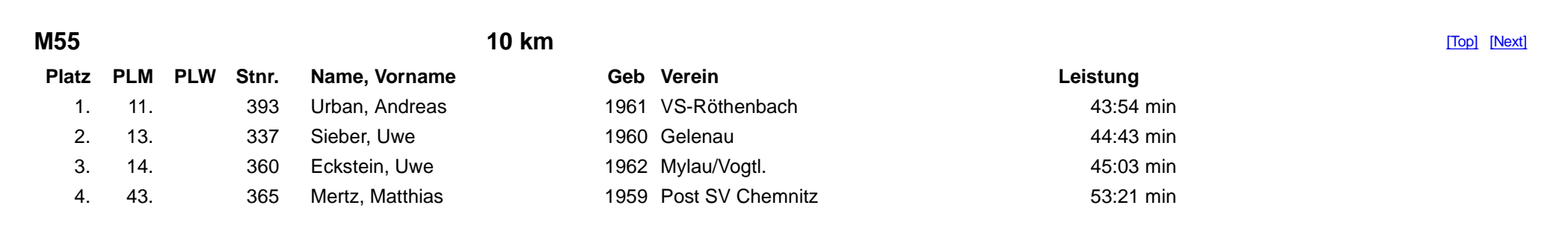

[Top] [Next]

4 Finisher

6 Finisher

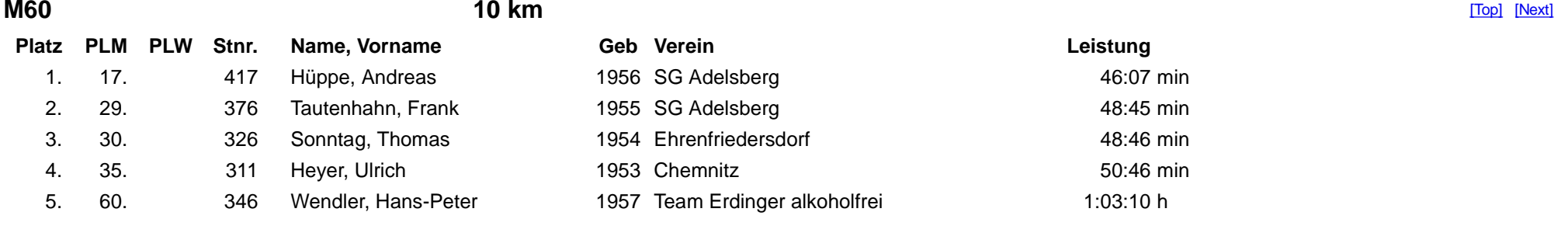

[Top] [Next]

5 Finisher

 $\blacksquare$ 

**M65**

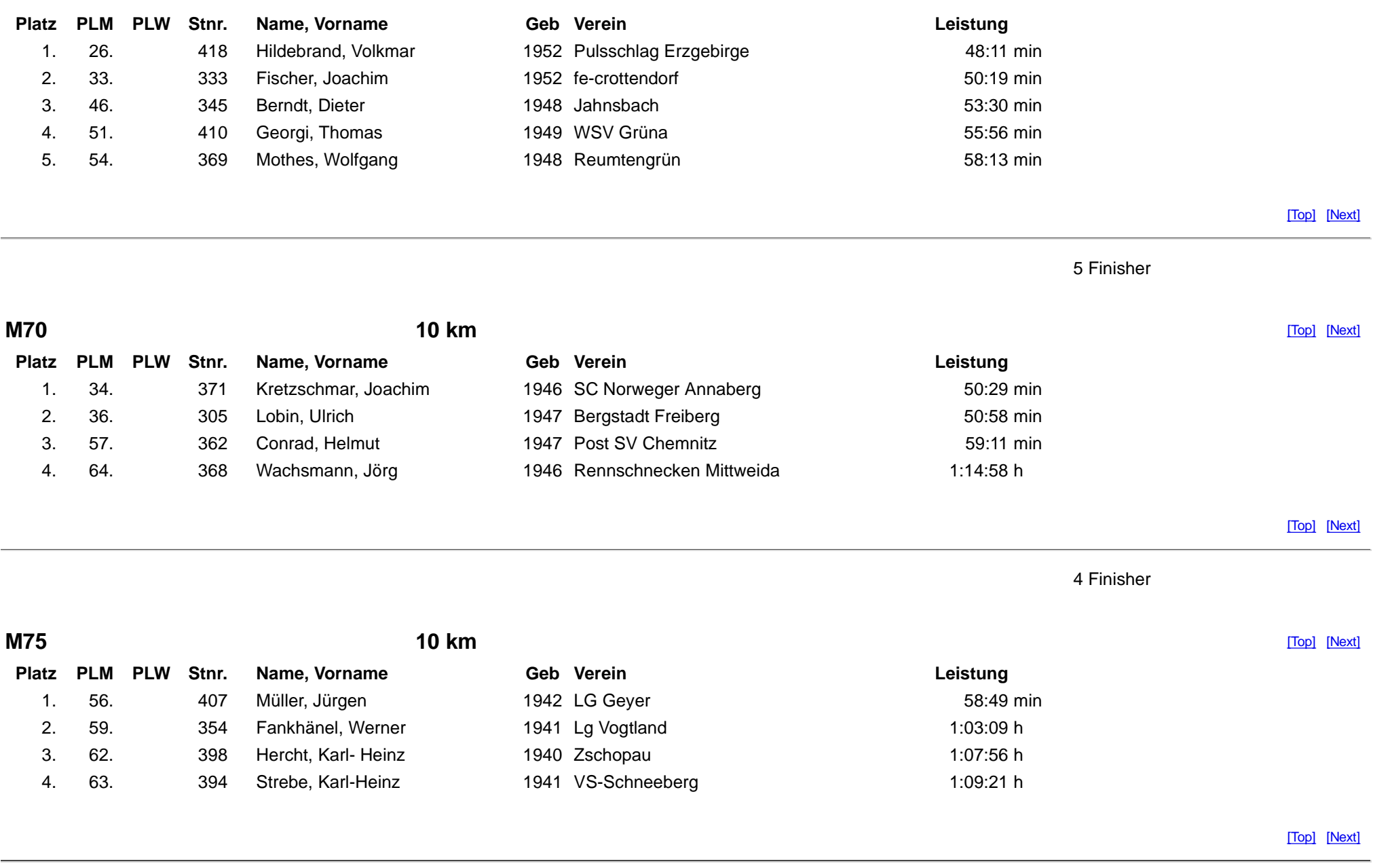

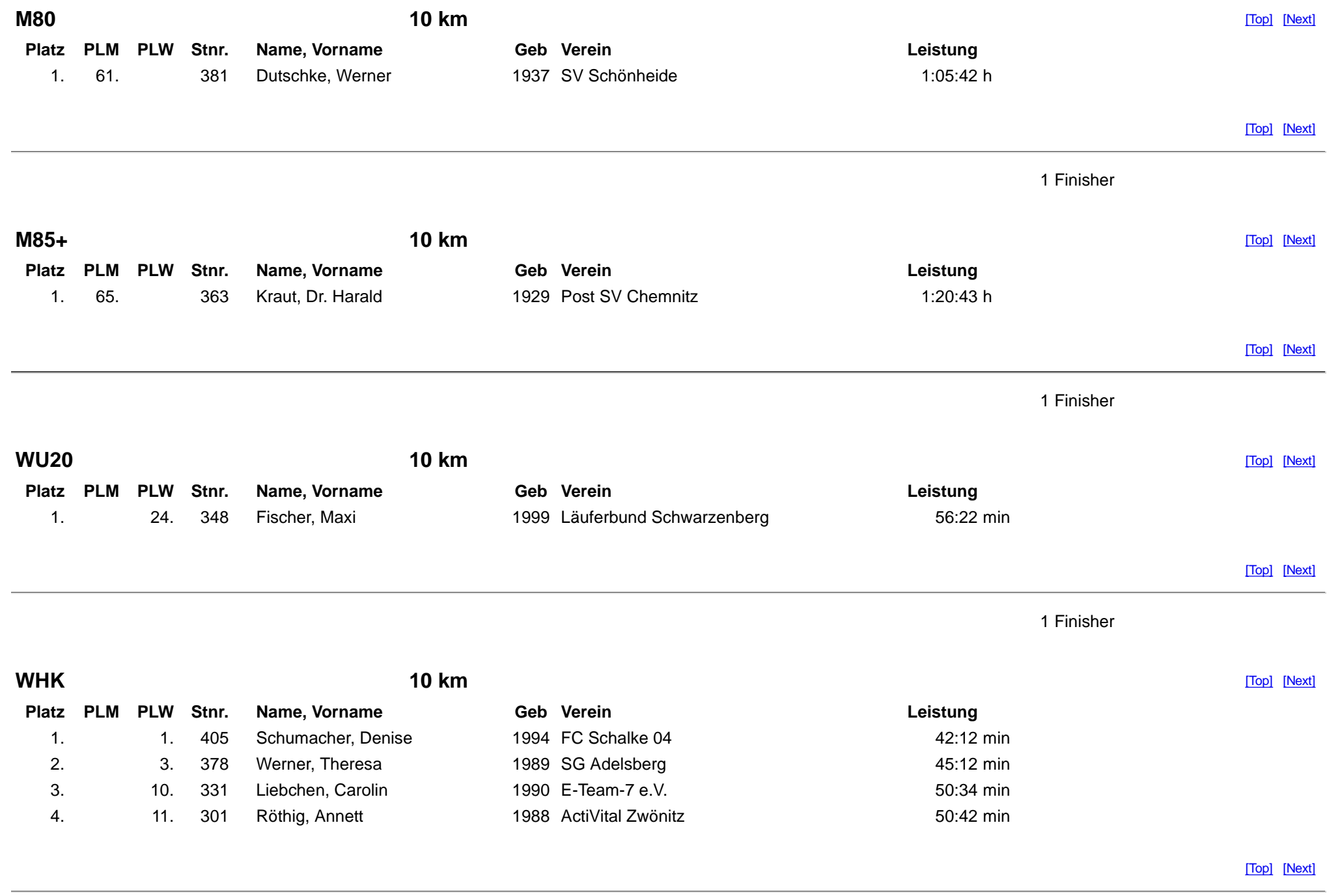

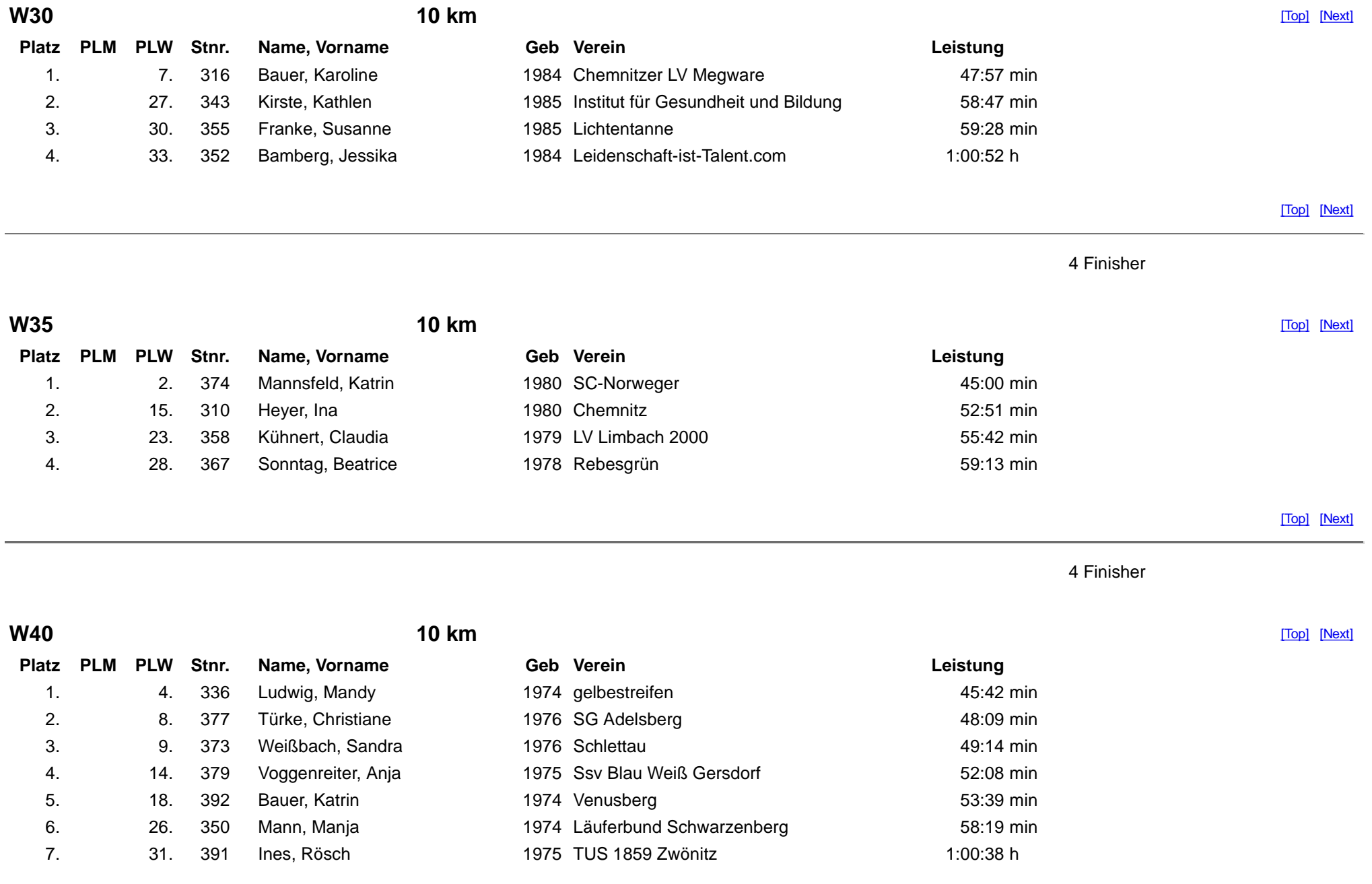

file:///E:/Laufverein/27.Röhrgrabenlauf/Gesamtprotokoll\_RGL\_2017.htm

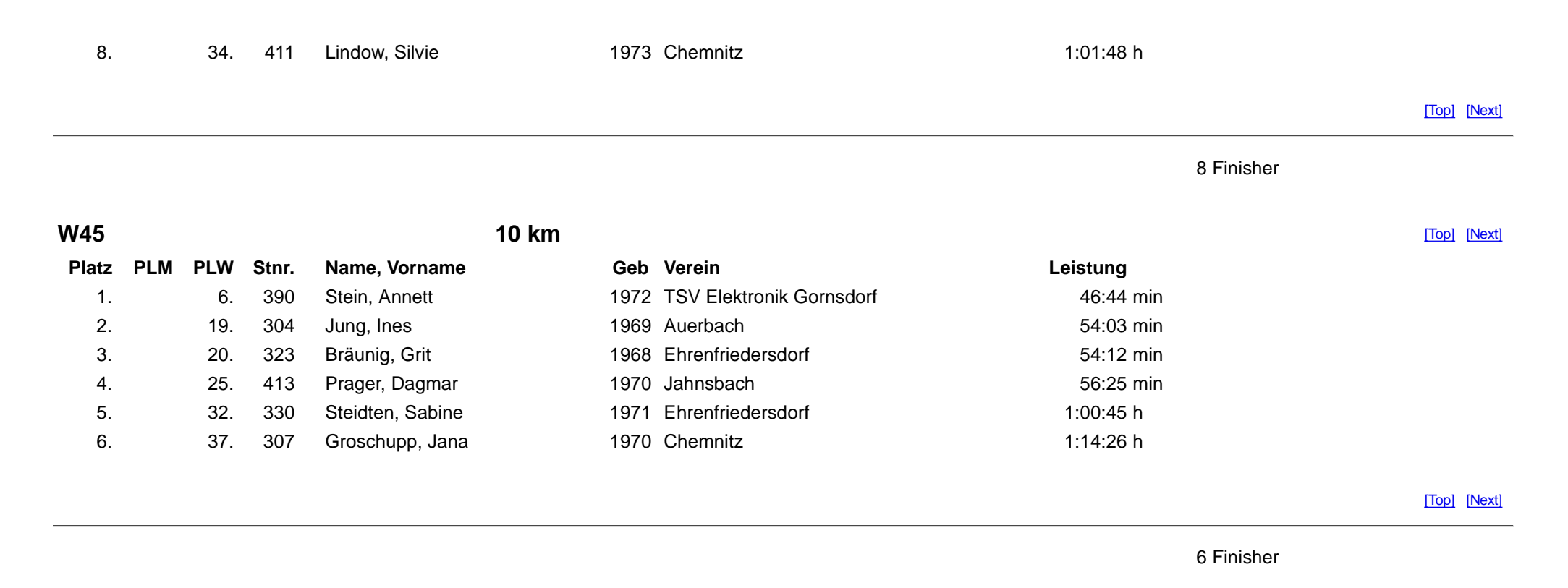

**W50 10 km** $\blacksquare$ **Platz PLM PLW Stnr. Name, Vorname Geb VereinLeistung**<br>46:11 min 1. 5. 396 Lauterbach, Kathrin 1966 WSG Schwarzenberg W. 2. 12. 408 Grünke, Sonja 1964 Injoy Annaberg 1964 Injoy Annaberg 50:48 min 51:57 min 3. 13. 402 Kunz, Simone 1965 Deutscher Alpenverein Chemnitz 53:27 min 4. 17. 318 Wolf, Gerlinde 1966 Cunersdorf 7 min 5. 21. 383 Lehnert, Kerstin 1964 TSV 1872 Pobershau 6. 29. 302 Fiebig, Gabi 1964 Albernau 59:14 min 7. 35. 347 Rothe, Carmen 1964 Team Erdinger alkoholfrei 1:01:55 h 1:04:06 <sup>h</sup>8. 36. 306 Bauknecht, Sylvia 1967 Chemnitz

[Top] [Next]

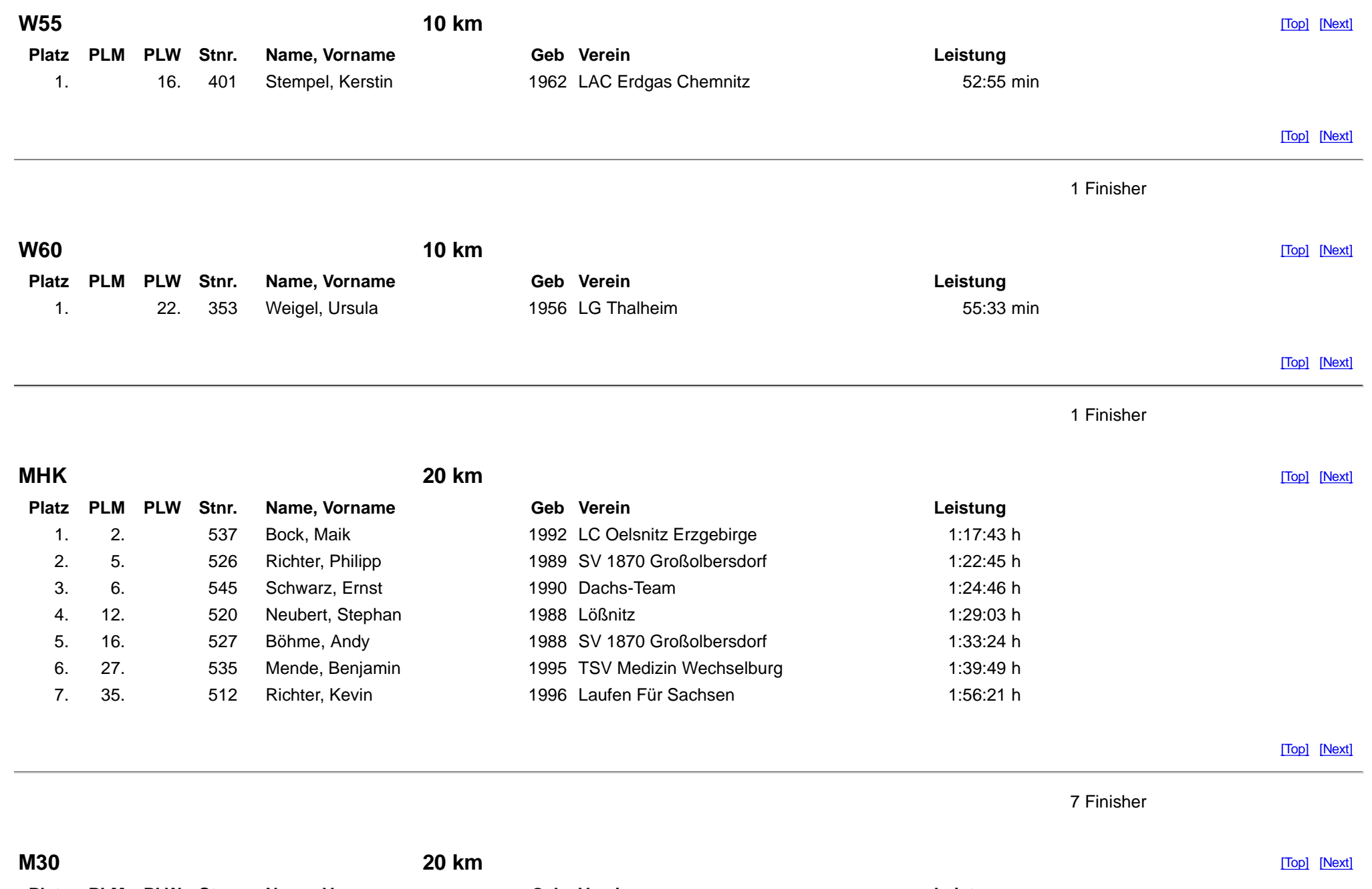

**Platz PLM PLW Stnr. Name, Vorname Geb Verein**

**Leistung**

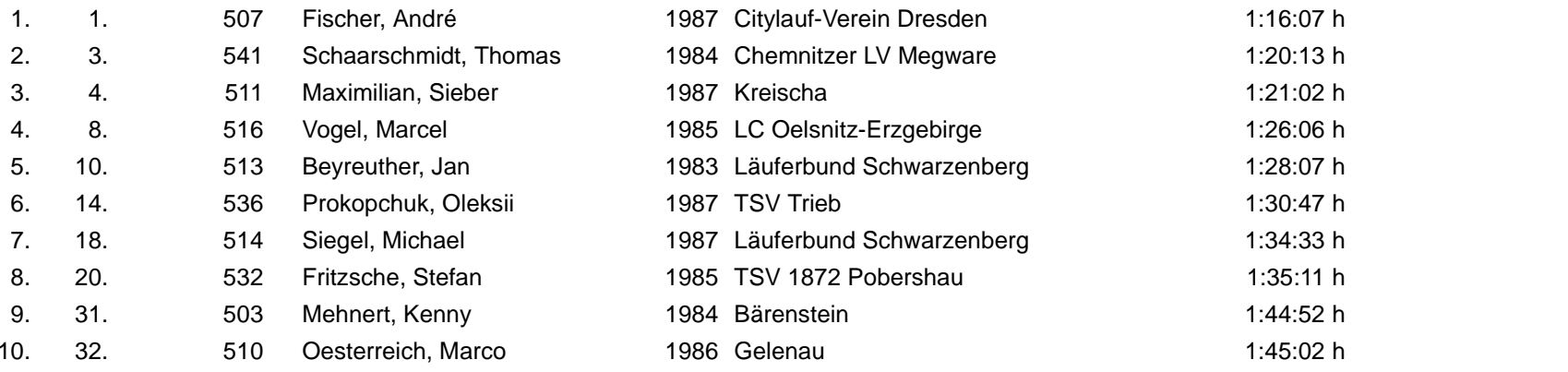

10 Finisher

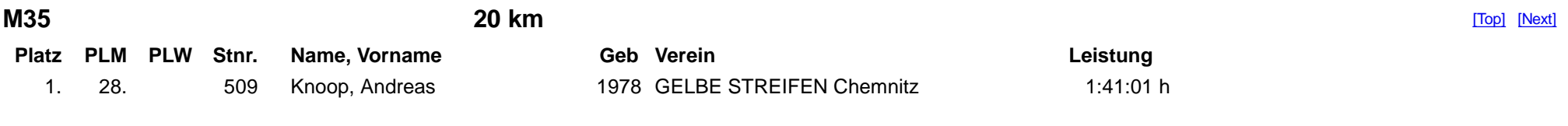

[Top] [Next]

1 Finisher

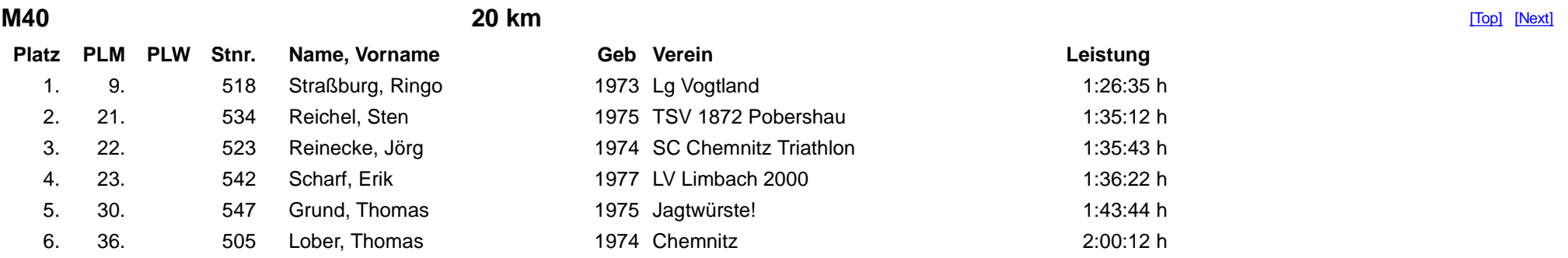

[Top] [Next]

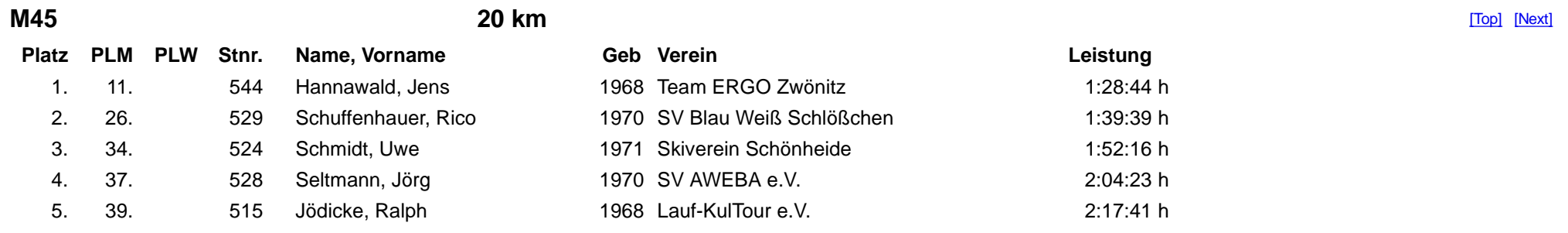

[Top] [Next]

5 Finisher

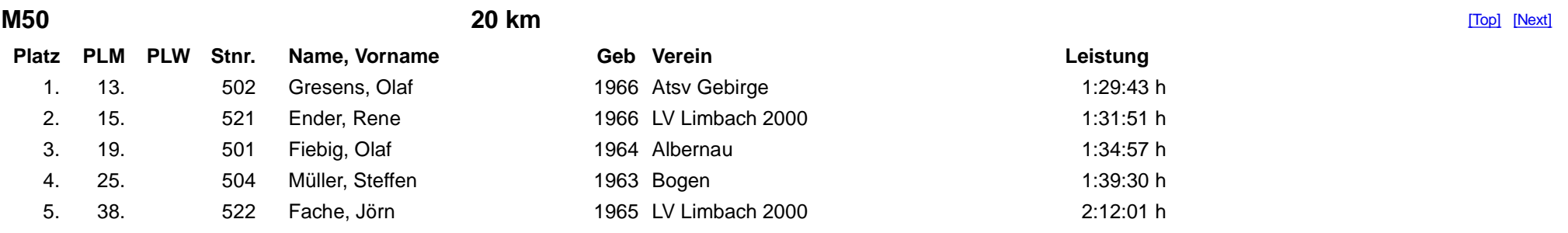

[Top] [Next]

5 Finisher

**M55 20 km** $\blacksquare$ **Platz PLM PLW Stnr. Name, Vorname Geb VereinLeistung**<br>1:25:05 h 1. 7. 538 Kaden, Dietmar 1960 LC Oelsnitz-Erzgebirge 1:33:38 h 2. 17. 533 Lehnert, Gerd 1960 TSV 1872 Pobershau 1:36:32 h 3. 24. 530 Naumann, Volker 1958 SV Vorwärts Zwickau 1:42:47 <sup>h</sup>4. 29. 519 Bonitz, Wolfgang 1958 Lößnitz1:50:31 h 5. 33. 531 Lehmberg, Michael 1962 SV1870Großolbersdorf

19 von 24

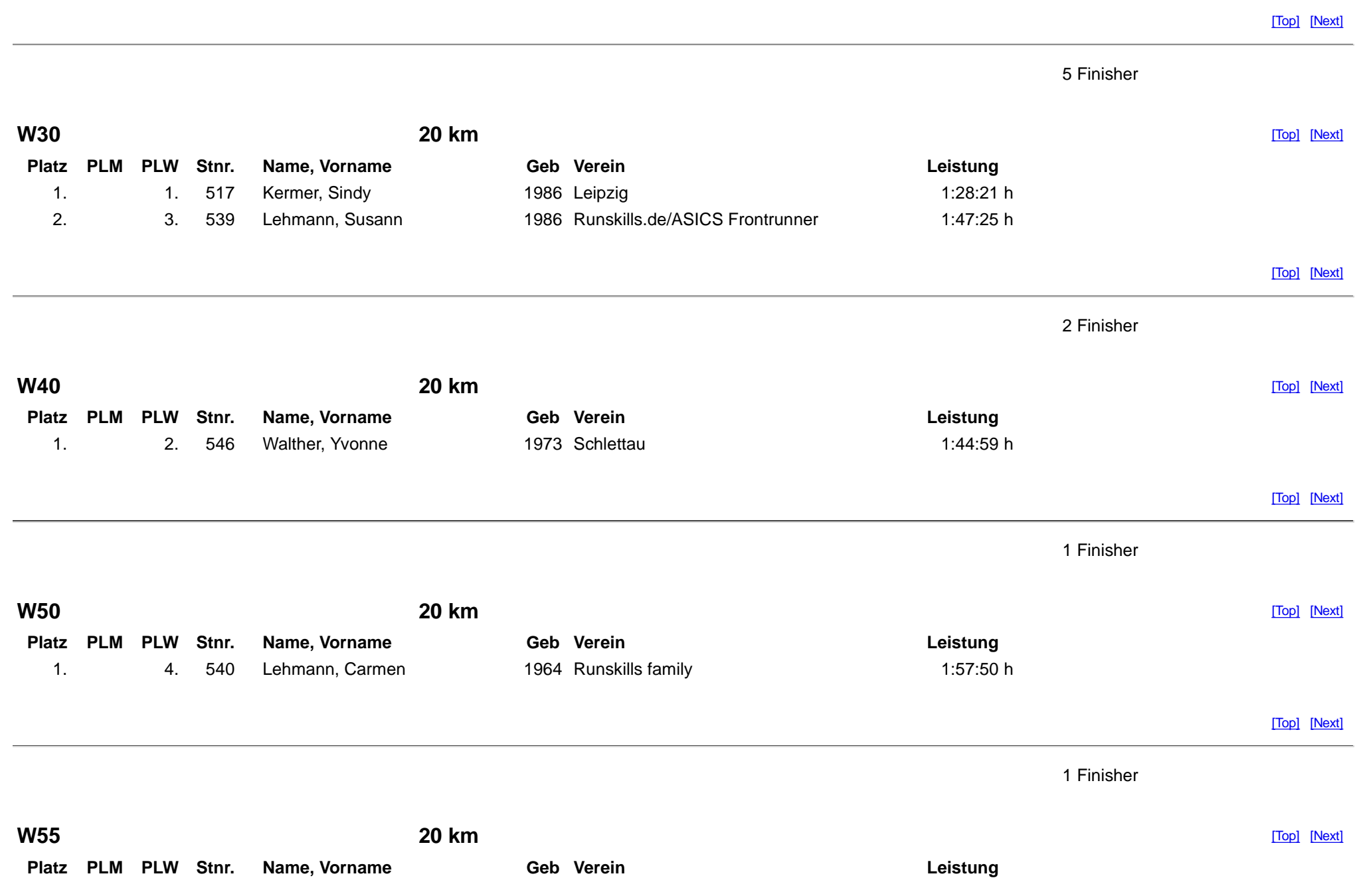

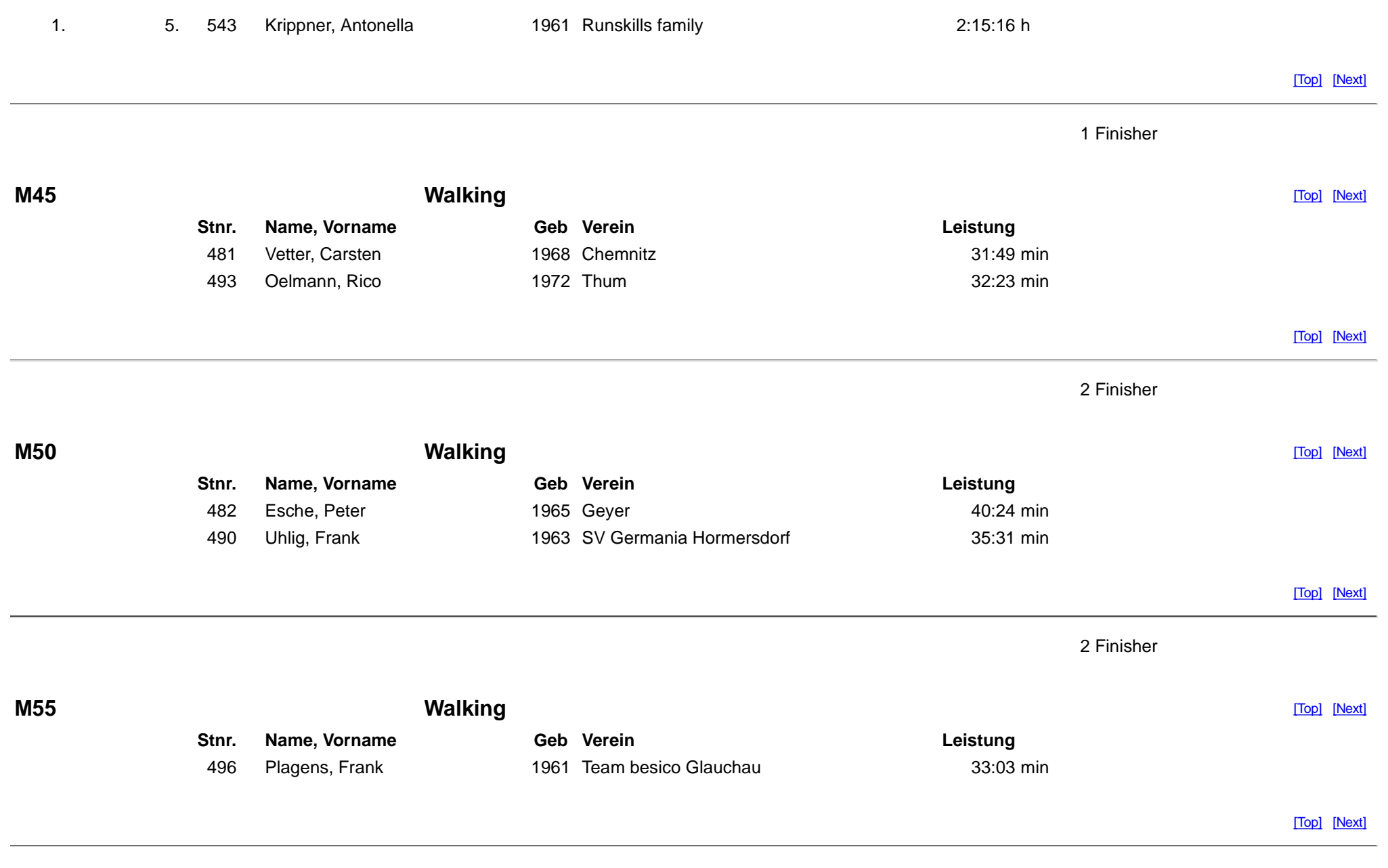

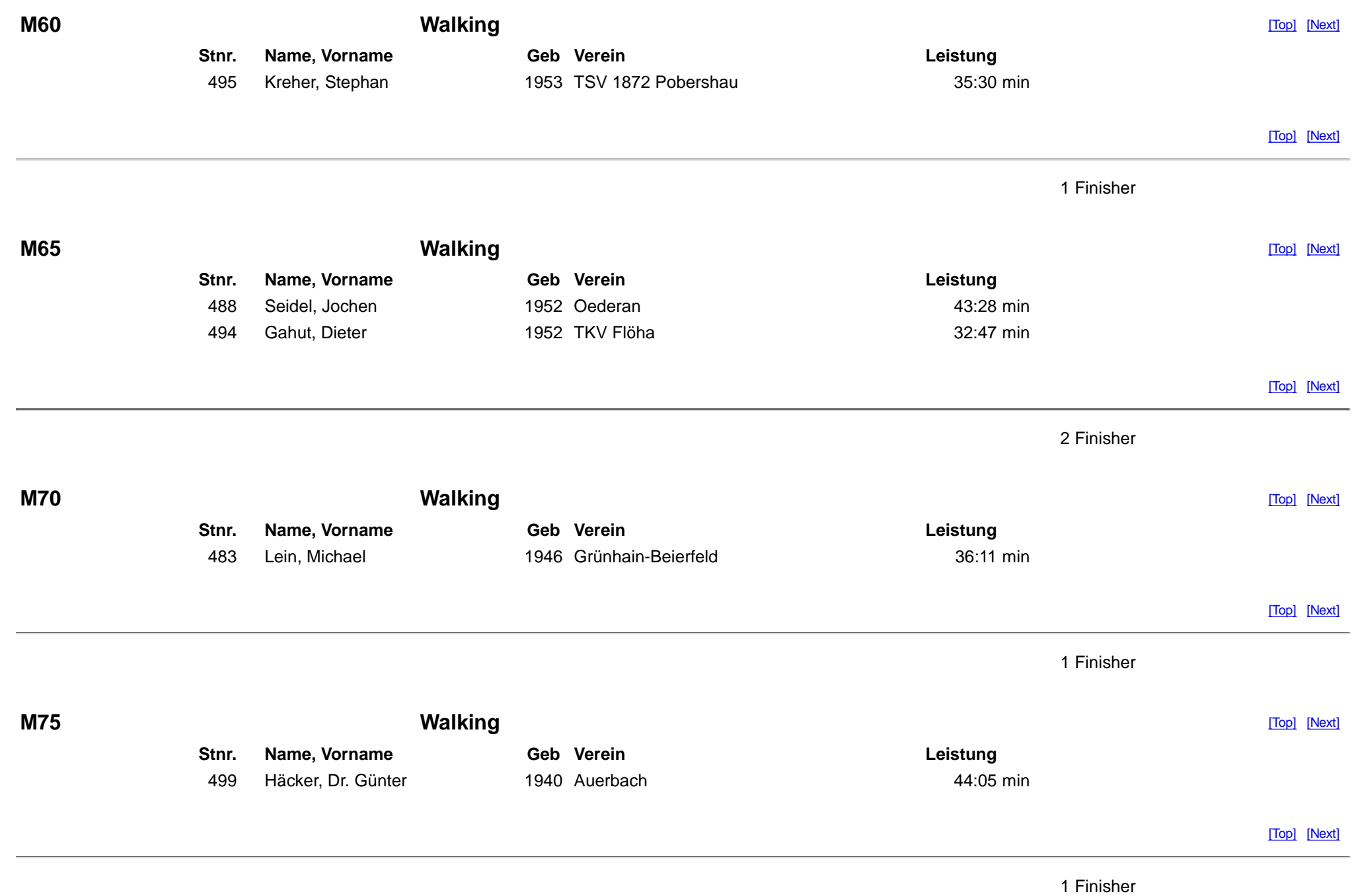

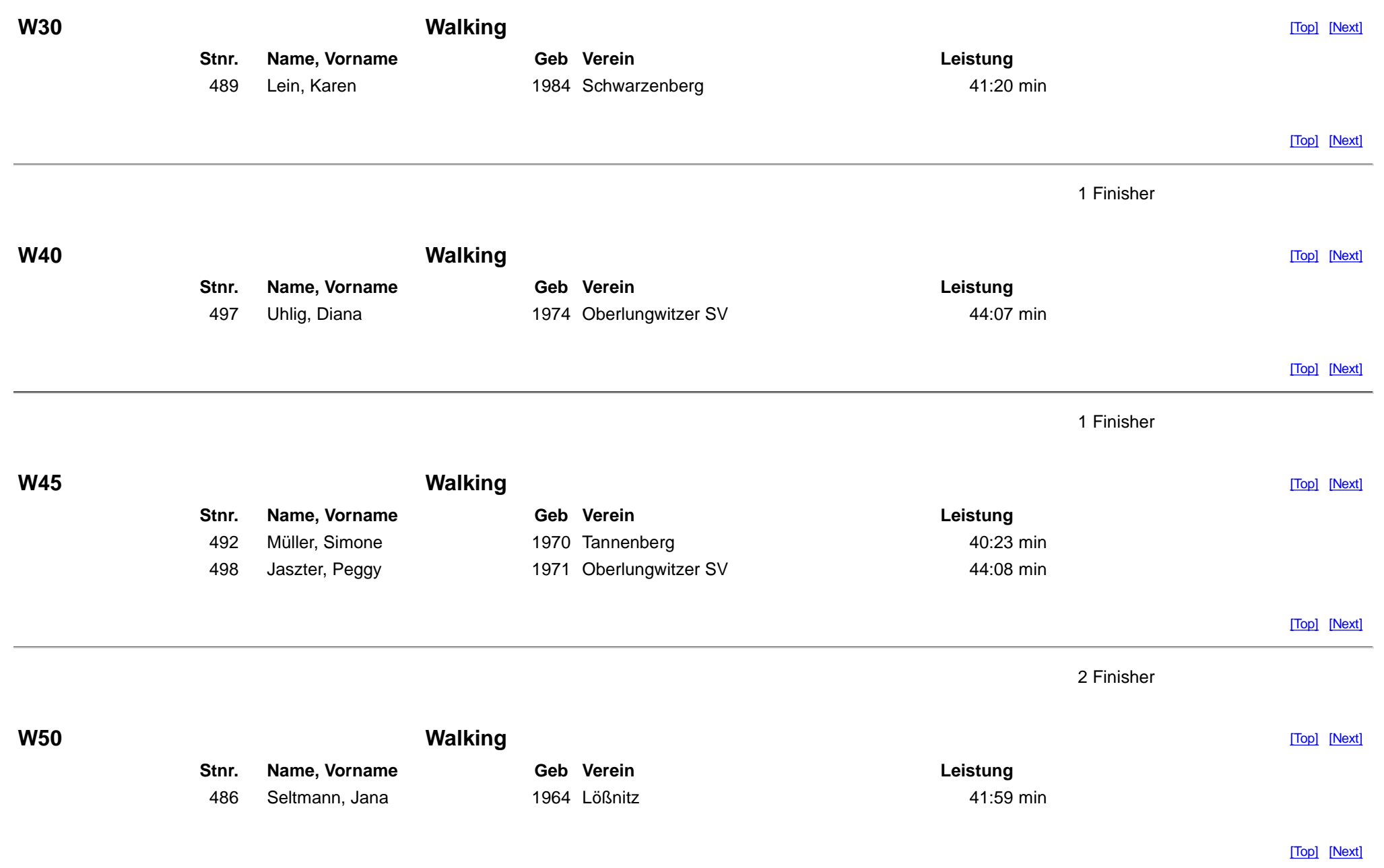

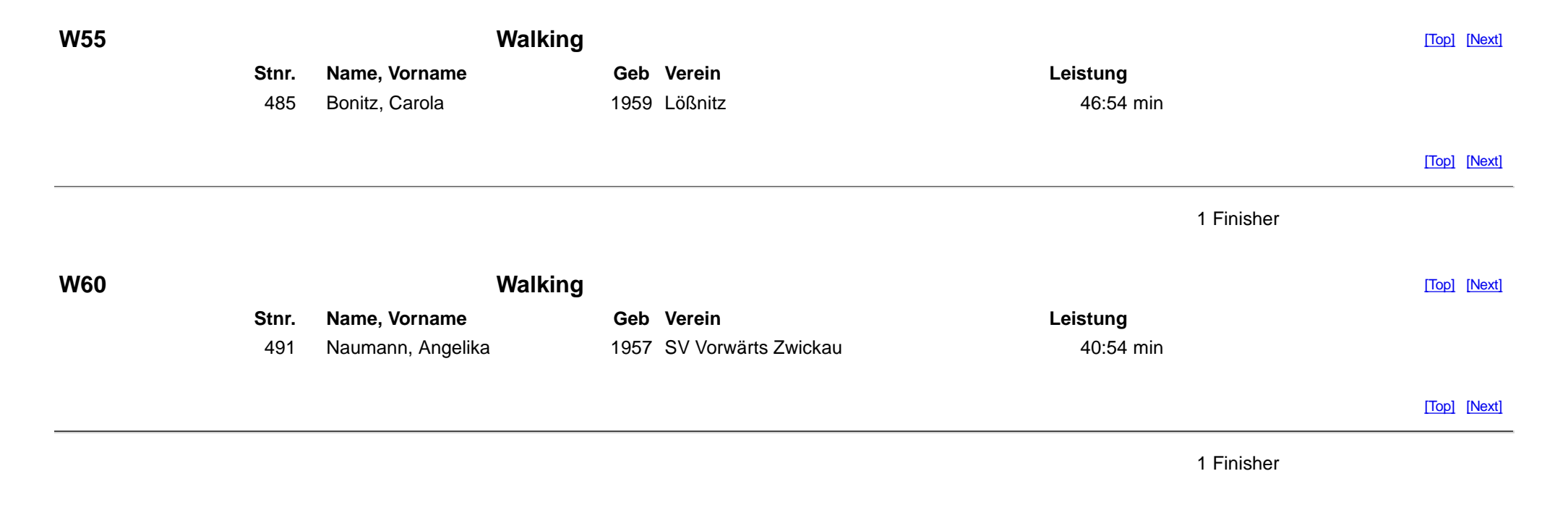

Dieser Lauf wurde mit **Winlauf** ausgewertet.Weitere Informationen zu diesem Programm erhalten Sie über www.runningsoft.de